# <span id="page-0-0"></span>Expliquer la classification d'expression de gènes par la méthode des gradients intégrés

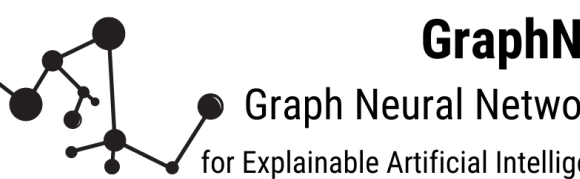

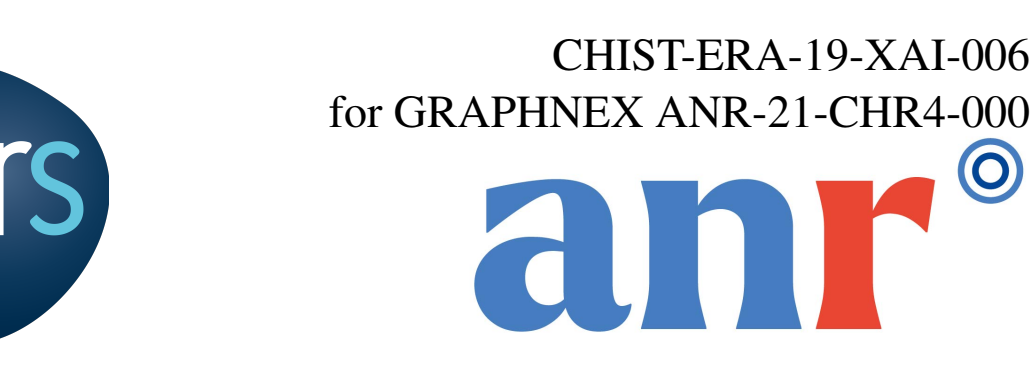

Myriam BONTONOU $^{1,2}$ , Jean-Michel ARBONA $^{1}$ , Benjamin AUDIT $^{2}$ , Pierre BORGNAT $^{2}$ Univ Lyon, ENS de Lyon, CNRS, LBMC<sup>1</sup>, Laboratoire de physique<sup>2</sup>, Lyon, France

### **Contexte**

#### • Métriques quantifiant la pertinence des variables mises en avant.  $\rightarrow$  Variables suffisantes / nécessaires pour le modèle ? • Expériences sur des jeux de données d'expression des gènes réels et simulés avec des variables discriminantes connues. **Contributions**  $g_1$   $g_2$   $g_3$   $g_4$  $C$  classes  $c_1$  *c*<sub>2</sub> *c*<sub>2</sub> *c*<sub>2</sub> *G* groupes (Voies métaboliques) Jeux de données simulés

- Modèles entraînés à classifier des états biologiques à partir de données moléculaires. *Ex : classification d'un type de tumeur à partir de l'expression des gènes.* • Prise de décision des modèles fondée sur certaines variables et sur certaines interactions entre ces variables. *Ex : sur-expression simultanée de certains gènes.* • Variables classées en fonction de leur contribution aux décisions d'un modèle par des méthodes d'explicabilité.
- Variables en tête des classements interprétées comme étant informatives pour la tâche de classification.

Question : à quel point les variables mises en avant par les méthodes d'explicabilité sont pertinentes pour le modèle ? GitHub

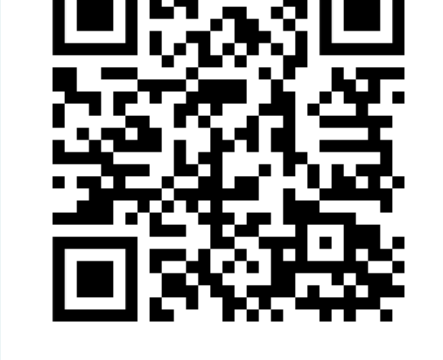

- Global selon les  $\phi_i^c$ *i* . Soit *M* le nombre d'exemples *m* de classe *c* utilisés pour entraîner le modèle et la norme Euclidienne ∥¨∥,

- Masquer une variable : remplacer  $\mathbf{x}_i$  par  $\mathbf{x}'_i$ *i* .
- Masquage progressif des variables de x en suivant un ordre sur le classement  $\phi$  ou  $\phi^c$ .
- PGU scores croissants (moins importants en premier).
- PGI scores décroissants (plus importants en premier).

• Exemple x avec  $f$  variables masquées :  $\tilde{\mathbf{x}}_f$ .

• Méthode d'explicabilité attribuant à chaque variable *i* de l'échantillon x un score  $\phi_i(x)$  représentant son importance pour le modèle. *Ici, méthode des gradients intégrés [3].*

 $\mathbf{\Omega}$ Proportion de variables masquées  $(\%)$ Figure 1 - Schéma décrivant les métriques PGI and PGU.

$$
\phi_i(\mathbf{x}) = (\mathbf{x}_i - \mathbf{x}'_i) \int_{\alpha=0}^1 \frac{\partial f_c(\mathbf{z})}{\partial \mathbf{x}_i} \Big|_{\mathbf{z} = \mathbf{x}' + \alpha(\mathbf{x} - \mathbf{x}')} d\alpha.
$$

• Classement des variables de l'échantillon x.

 $-Local$  selon les  $\phi_i(x)$ .

$$
\boldsymbol{\phi}_i^c = \frac{1}{M} \sum_{m=1}^M \frac{\boldsymbol{\phi}_i(\mathbf{x}^m)}{\|[\boldsymbol{\phi}_1(\mathbf{x}^m), \dots, \boldsymbol{\phi}_F(\mathbf{x}^m)]\|}
$$

#### Cadre méthodologique

• Échantillon  $\mathbf{x} \in \mathbb{R}^F$  de classe  $c \in [1; C]$ . Échantillon de référence  $\mathbf{x}' \in \mathbb{R}^F$ .

• Modèle supervisé  $f : \mathbb{R}^F \mapsto \mathbb{R}^C$ . Ex: réseau de neurones.

Mesurer la pertinence des variables pour un modèle

• Masquage des variables contribuant le moins aux décisions sans perturber le modèle ? • Nécessité des variables contribuant le plus aux décisions ?

Figure 2 - Modèle LDA utilisé pour simuler des données [2]. Le séquençage d'ARN mesure l'expression des gènes dans un tissu. Chaque gène *i* est caractérisé par un nombre de reads séquencés *v<sup>i</sup>* . Ce nombre dépend de la voie métabolique (groupe *g*) auquel le gène appartient et de l'utilisation du groupe dans la classe considérée *c*. Un exemple *s* de classe *c*<sup>1</sup> est généré en tirant un grand nombre de reads (variables) à partir des deux lois multinomiales associées à l'exemple : 1)  $g \sim$  Multinomiale( $\theta_s$ ), 2)  $v \sim$  Multinomiale( $\beta_g$ ).

#### Variation des prédictions lors du masquage des variables ?

**Prediction gap** 
$$
PG = \sum_{f=1}^{F} \frac{\max(f_c(\mathbf{x}) - f_c(\tilde{\mathbf{x}}_f), 0)}{F}.
$$

Apparition des variables discriminantes connues en tête des classements ? • Ensemble  $\mathcal{E}_r$  de variables informatives (disponible pour des données simulées). • Ensemble  $\mathcal{E}_i$  contenant les  $|\mathcal{E}_r|$  variables les plus importantes identifiées. Feature agreement  $FA =$  $|\mathcal{E}_r \cap \mathcal{E}_i|$  $|\mathcal{E}_r$  $\overline{\phantom{a}}$ .

#### Métriques pour évaluer la pertinence des classements

- $\rightarrow$  *Garder les 524 variables les plus importantes permet de préserver la décision. En garder moins ne le permet pas (PGU local).*
- $\rightarrow$  *Prédictions dégradées après le masquage de 757 variables importantes (PGI local). Masquer les 524 identifiées ne perturbe donc pas le modèle.*
- Pour l'ensemble des échantillons, 932 variables sont suffisantes (PGU global). Mais pas nécessaires (PGI global).

- Hétérogénéité non détectée par les PGs globaux.
- $\rightarrow$  Deux groupes de la classe tumeur (Fig. 3a) observés dans les scores (Fig. 3b).  $\rightarrow PGs$  *locaux et globaux relativement similaires.*

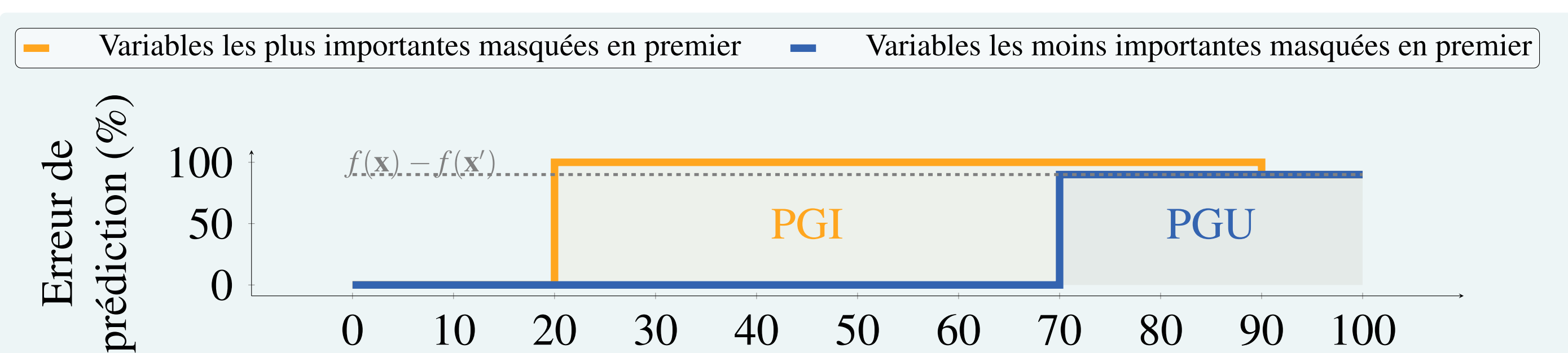

## Cadre expérimental

- Données d'expression des gènes avec 1 classe saine et 1 classe tumeur [1].
- BRCA / KIRC : 1210 / 606 exemples, 58274 / 58233 variables.
- $\rightarrow$  Référence  $x'$ : moyenne des exemples sains utilisés pendant l'entraînement.
- $\rightarrow$  Classe à expliquer : classe tumeur.
- Simulations avec 1 classe homogène et 1 classe plus ou moins hétérogène (Fig. 2).
- SimuA / B / C : 1200 exemples, 50000 variables, classe hétérogène avec 1 / 3 / 5 sous-classes.
- 500 variables informatives pour la classe 1 et pour les sous-classes de la classe 2.
- $\rightarrow$  Référence  $x'$ : moyenne des exemples d'entraînement de la classe homogène.
- $\rightarrow$  Classe à expliquer : classe hétérogène.
- Modèle supervisé : perceptron avec 1 couche cachée.

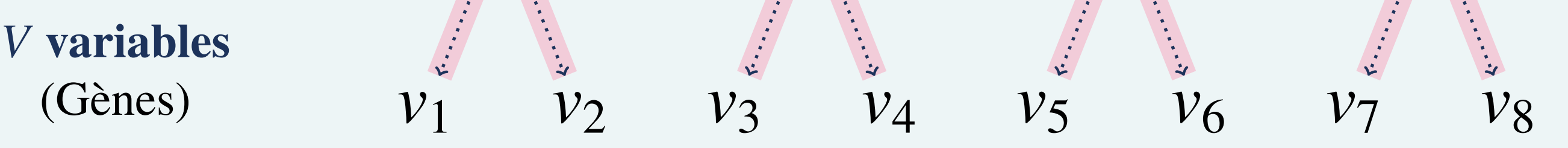

A priori sur la proportion des groupes au sein d'une classe  $c \alpha_c \in \mathbb{R}^G_+$ . A priori sur la proportion des variables au sein d'un groupe  $g \, \boldsymbol{\eta}_g \in \mathbb{R}_+^V.$ Proportion des variables au sein d'un groupe  $g \beta_g \sim \text{Dirichlet}(\eta_g)$ . Proportion des groupes dans un exemple *s* de classe  $c_1 \theta_s \sim \text{Dirichlet}(\alpha_{c_1})$ .

Table - Métriques obtenues sur des données réelles (BRCA, KIRC) et des données simulées (SimuA, SimuB, SimuC).

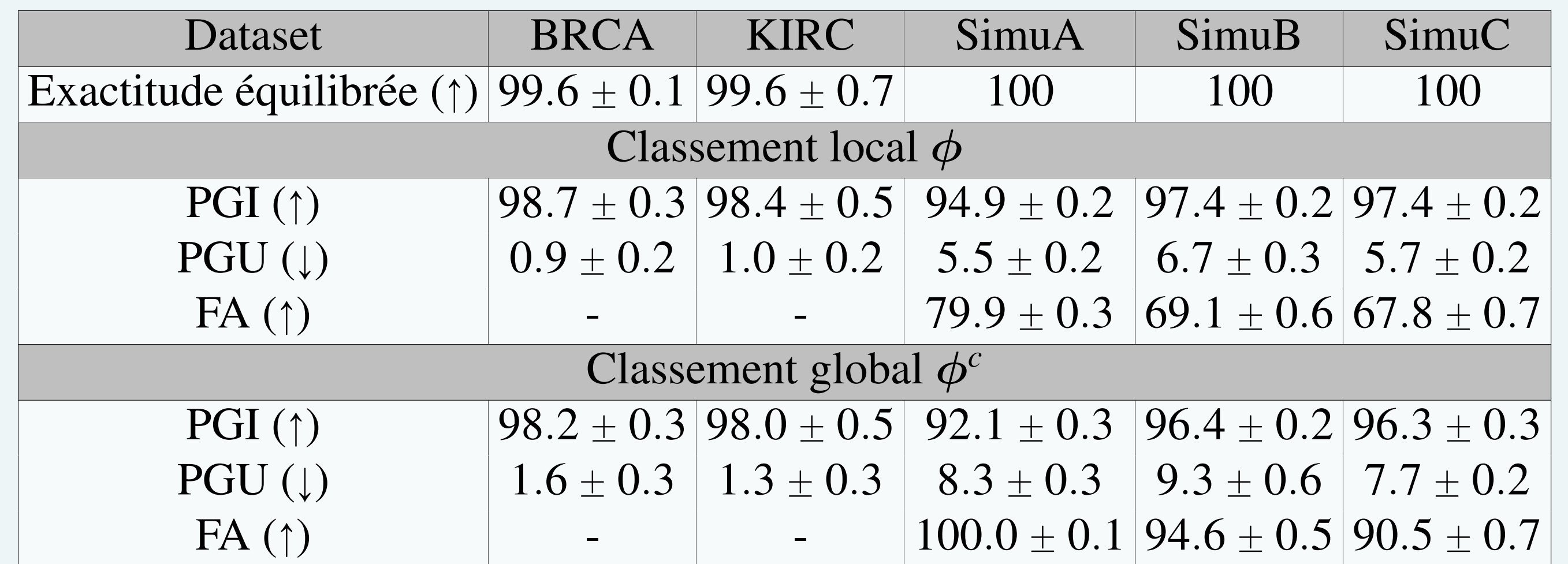

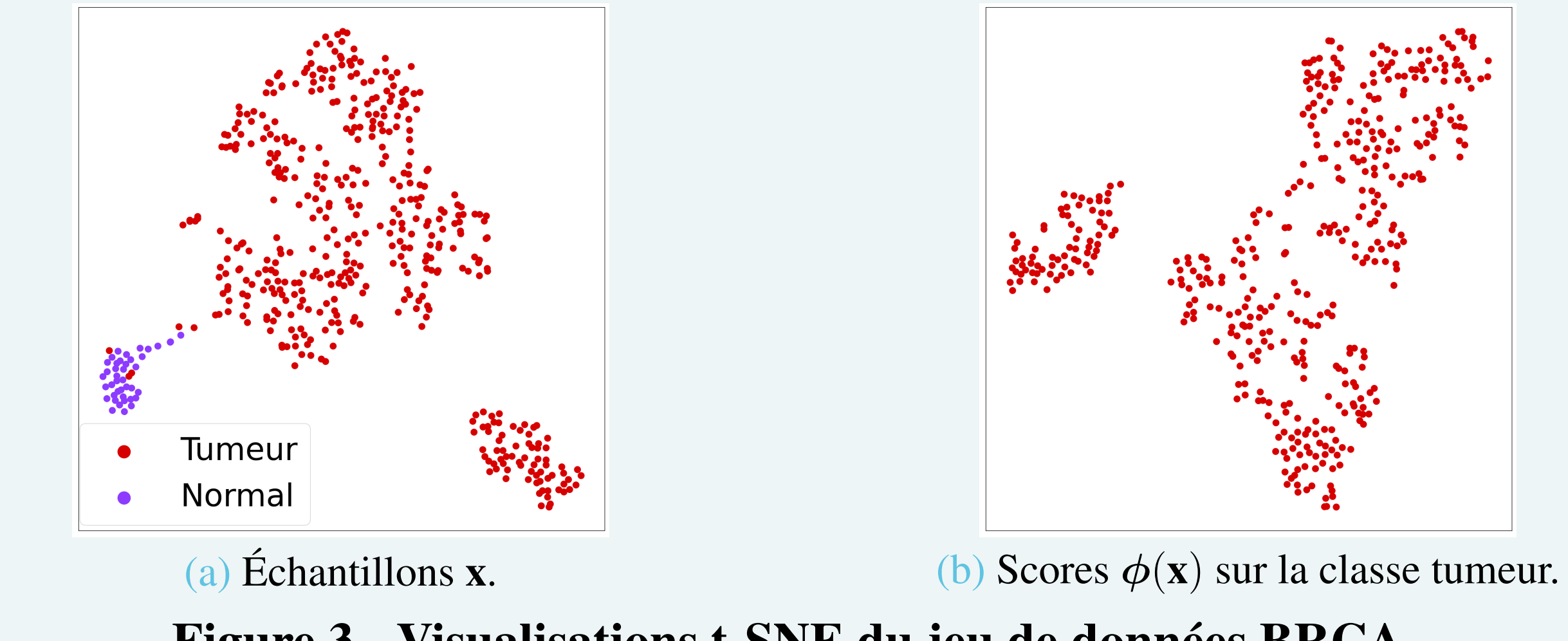

Figure 3 - Visualisations t-SNE du jeu de données BRCA.

Résultats sur BRCA : recherche des variables pertinentes pour identifier une tumeur. • Par échantillon, 524 variables sont suffisantes. Mais pas nécessaires.

## Résultats

• Évaluation de la complexité de deux jeux de données d'expression des gènes du point de vue d'un modèle d'apprentissage supervisé. • Analyse de la pertinence des classements sur des données simulées hétérogènes (FA). • Définition ambiguë d'un ensemble de variables informatives pour un modèle donné.

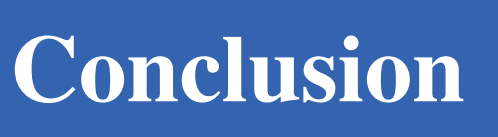

[1] <https://portal.gdc.cancer.gov/>.

[2] D. M. Blei, A. Y. Ng, and M. I. Jordan. Latent dirichlet allocation. *JMLR*, 2003.

[3] M. Sundararajan, A. Taly, and Q. Yan. Axiomatic attribution for deep networks. In *ICML*. PMLR, 2017.